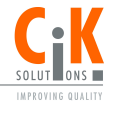

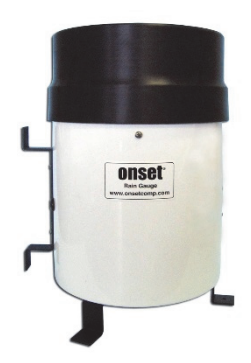

### **HOBO Datenlogger-Regenmesser**

#### RG3, RG3-M

#### *Lieferumfang:*

- HOBO Pendant® Ereignis-Datenlogger
- Montagezubehör: 2 Schlauchklemmen, 3 Schrauben

### *Erforderliches Zubehör:*

- HOBOware® 2.1 oder neuer
- Optische USB-Basisstation und Koppler (BASE-U-1)

Der Datenlogger-Regenmesser besteht aus zwei Teilen: eine Kippwaagen-Auffangvorrichtung sowie ein HOBO® Ereignis-/Temperatur-Datenlogger.

Die Auffangvorrichtung besteht aus einer schwarzen, pulverbeschichteten, scharfkantigen Aluminiumring-, Sieb- und Trichteranordnung, die das Regenwasser in eine in einem Aluminiumgehäuse befindliche Kippwaage umleitet. Das Gehäuse besteht aus weißem, pulverbeschichtetem Aluminium, das dem Wetter über Jahre hinweg standhält. Der Kippwaagenmechanismus ist so ausgelegt, dass er nach jeweils 0,01 Zoll (RG3) bzw. 0,2 mm (RG3-M) Niederschlag kippt. Jede Kippung wird erfasst, indem ein an der Wippe befestigter Magnet beim Kippen einen Magnetschalter betätigt und so für eine momentane Schalterschließung sorgt. Das Regenwasser läuft anschließend aus dem Gehäuse ab. Der Schalter ist mit einem HOBO Ereignis-/Temperatur-Datenlogger gekoppelt, der die Zeiten der Kippungen aufzeichnet.

Der Datenlogger ist ein robuster, wetterfester Ereignis-Logger mit einem 10-Bit-Temperatursensor. Er kann mehr als 16.000 Messwerte und Kippungen aufzeichnen. Er nutzt einen Koppler sowie eine optische Basisstation mit USB-Schnittstelle für den Start und das Auslesen der Daten mit einem Computer. Data-Shuttle-Optionen sind ebenfalls verfügbar.

**Hinweis:** Der HOBO Ereignis-/Temperatur-Datenlogger und die Kippwaagen-Auffangvorrichtung haben jeweils ihre eigene Seriennummer. Die Seriennummer des Loggers ist durch das Loggergehäuse sichtbar und wird auch in der HOBOware Datendatei (.hobo-Datei) aufgezeichnet. Die Seriennummer der Kippwaagen-Auffangvorrichtung befindet sich sowohl auf dem Etikett des Gehäuses als auch auf der Verpackung. Notieren Sie die Seriennummern hier: HOBO Ereignis-/Temperatur-Datenlogger Seriennummer: \_\_\_\_\_\_\_\_\_\_\_\_\_\_\_\_\_\_ Kippwaagen-Auffangvorrichtung Seriennummer:

# **Technische Daten**

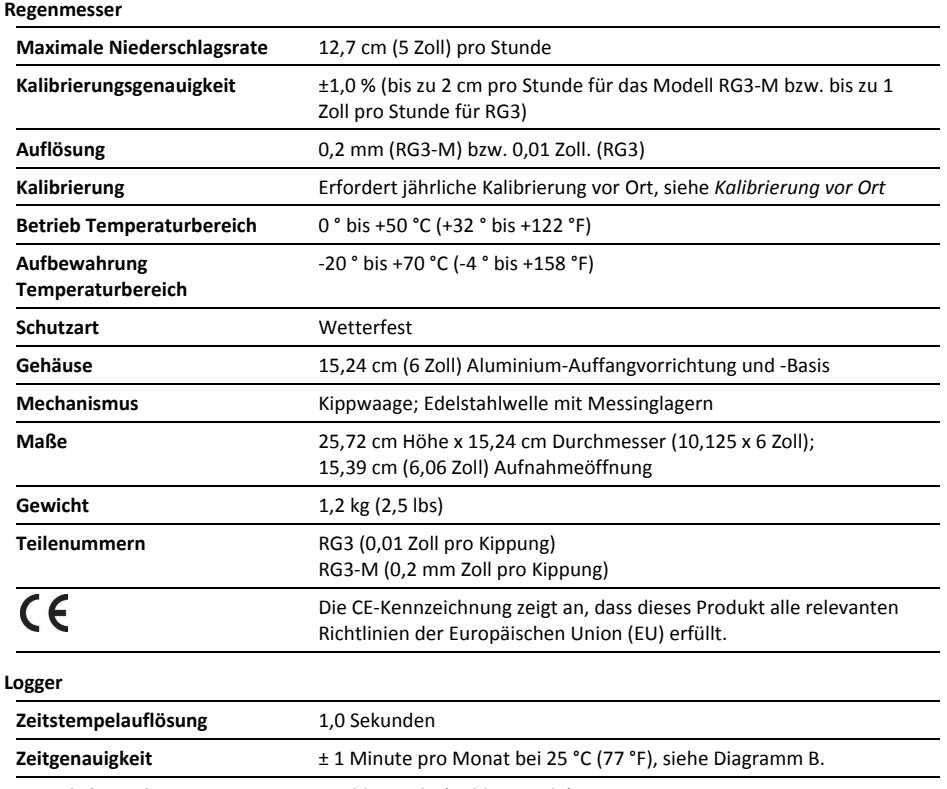

**Betriebsbereich** -20 ° bis 70 °C (-4 ° bis 158 °F) **Schutzart (für Logger, der außerhalb des Regenmessers verwendet wird)**  Geprüft nach NEMA 6 und IP67; geeignet für den Einsatz im Freien. **NIST-Zertifizierung** Für Temperatur nur gegen Aufpreis verfügbar; Temperaturbereich -20 ° bis 70 °C (-4 ° bis 158 °F) **Batterie** CR-2032 3V-Lithium-Batterie; 1 Jahr bei normaler Verwendung

# **Technische Daten (Fortsetzung)**

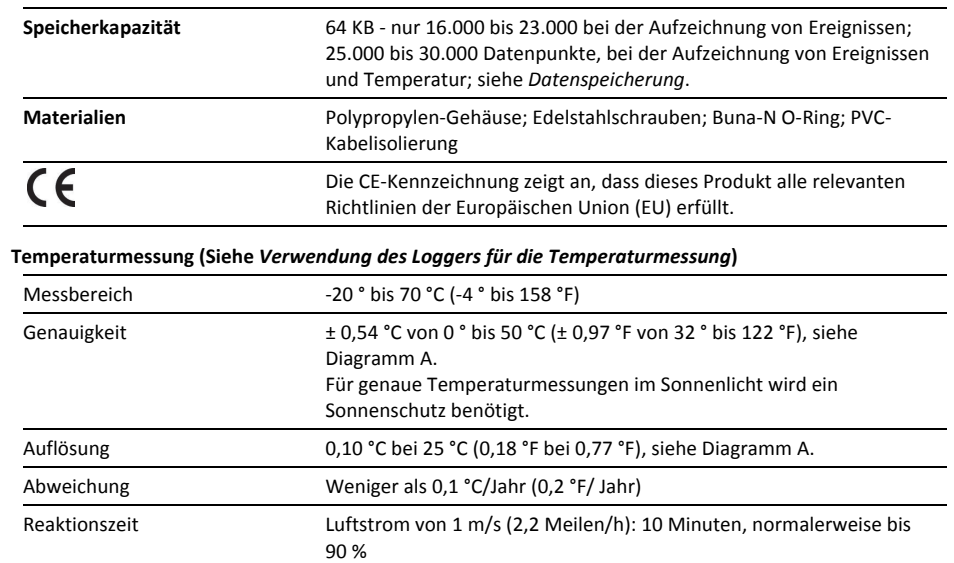

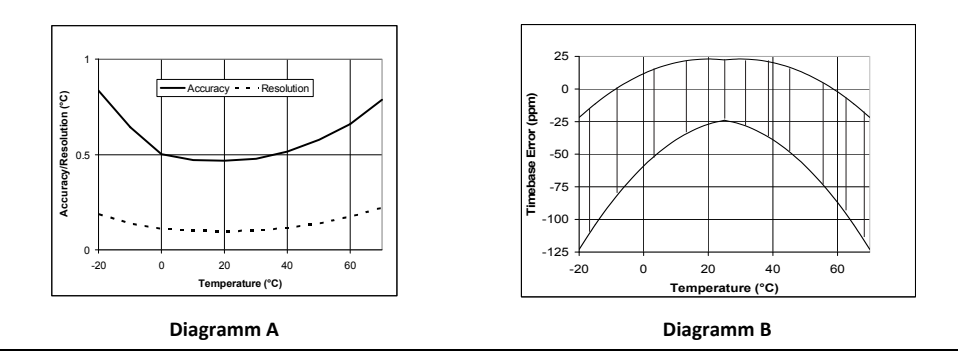

**WARNUNG:** Der schwarze, pulverbeschichtete Aluminiumring ist äußerst scharf und kann bei unsachgemäßer Handhabung Verletzungen verursachen. Pressen Sie die Kante keinesfalls gegen Körperteile, da dies zu schweren Schnittverletzungen und Blutungen führen kann.

# **Auf den Logger zugreifen**

Um auf den Logger zuzugreifen, schrauben Sie die Rändelschrauben ab, mit denen die Ring-, Sieb- und Trichteranordnung befestigt ist. Entfernen Sie die Anordnung vom Gehäuse, indem Sie den Ring nach oben ziehen, während Sie das Gehäuse festhalten. Der Logger kann anschließend in seiner Halterung im Regenmessergehäuse installiert werden (siehe die folgende Abbildung). Beim Wiederanbringen des Rings am Logger-Gehäuse richten Sie die Rändelschrauben mit den Schlitzen (falls im Gehäuse vorhanden) aus. Schrauben Sie die Rändelschrauben ganz durch die Schlitze in das Gehäuse hinein.

Loggereingangs-Anschlüsse (an der unteren Reihenklemme angeschlossene schwarze und weiße Drähte können sich unter einer Klemmenabdeck ung aus Gummi befinden) Tülle

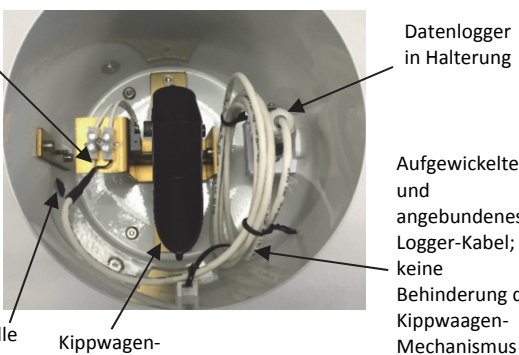

Mechanismus

Datenlogger in Halterung

Aufgewickeltes und angebundenes Logger-Kabel; keine Behinderung des Kippwaagen-

### *Anschluss des Loggers an den Regenmesser*

Die schwarzen und weißen Eingangskabel des Loggers werden mit einer Reihenklemme am Kippwaagen-Ausgang angeschlossen, siehe Abbildung links.

### *Hinweise zur Loggeranwendung*

**Stellen Sie sicher, dass das Logger-Kabel nicht den Betrieb des Kippwaagenmechanismus stört!** Wenn der Logger nicht außerhalb des Regenmessergehäuses eingesetzt wird, sollte das Kabel ordentlich und ohne Knicke aufgerollt sowie mit Kabelbindern gesichert werden und zwischen der Kippwaagenhalterung und der Loggerhalterung platziert werden (siehe Abbildung links). Der Logger sollte sicher in seiner Halterung untergebracht werden.

# **Den Logger für die Temperaturmessung verwenden**

Um den Logger für die Temperaturaufzeichnung zu verwenden, muss er außerhalb des Regenmessergehäuses hinter einem geeigneten Sonnenschutz (ebenfalls bei Onset erhältlich) angebracht werden, um eine genaue Temperaturmessung zu gewährleisten.

- 1. Ist das noch nicht geschehen, schrauben Sie die Rändelschrauben ab, mit denen die Ring-, Sieb- und Trichteranordnung am Regenmessergehäuse befestigt ist. Entfernen Sie die Anordnung vom Gehäuse, indem Sie den Ring nach oben ziehen, während Sie das Gehäuse festhalten. Durchtrennen Sie *vorsichtig* jedwede Kabelbinder, die das Kabel sichern.
- 2. Wenn die Reihenklemme mit einer Gummiabdeckung versehen ist, entfernen Sie diese. Lösen Sie die beiden Schrauben der Reihenklemme, die die schwarzen und weißen Eingangskabel des Loggers sichern. **Hinweis:** Die Schrauben müssen nur soweit gelöst werden, dass die Kabel entfernt werden können.
- 3. Entfernen Sie den Logger und das Kabel aus dem Innern des Gehäuses.
- 4. Schieben Sie das blanke Ende des Kabels von außen durch die Tülle ein. Stecken Sie die Kabel in die Reihenklemme, bis kein blanker Draht mehr sichtbar ist und achten Sie darauf, dass der blanke Draht und nicht die schwarz-weiße Isolierung eingeklemmt wird. (Die Polarität der Eingangsverbindung ist nicht wichtig.) Ziehen Sie die Klemmenschrauben an und ziehen Sie anschließend leicht an den Kabeln, um sicherzustellen, dass sie fest sitzen. **Stellen Sie sicher, dass überschüssige Kabel im Inneren des Gehäuses gesichert sind, sodass sie den Betrieb des Kippwaagenmechanismus nicht stören!** Wenn möglich, verwenden Sie zwei kleine Kabelbinder, um die Kabel aufzuwickeln und sie zu befestigen (siehe Abbildung unten).

Logger-Drähte an der Reihenklemm e anschließen

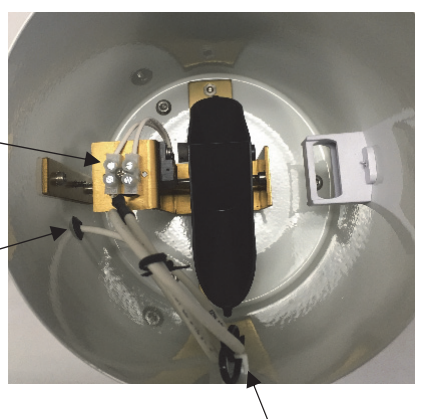

Logger-Kabel durch Tülle führen.

> Überschüssige Kabellänge abbinden und an der Kabelbinderhalterung innen im Gehäuse befestigen

5. Setzen Sie die Ringanordnung wieder in das Gehäuse ein. Wenn sich Schlitze im Gehäuse befinden, bringen Sie die Rändelschrauben beim Zusammenbauen mit diesen zur Deckung. Schrauben Sie die Rändelschrauben ganz durch die Schlitze in das Gehäuse hinein.

# **Den Logger am Computer anschließen**

Der HOBO Ereignis-/Temperatur-Datenlogger benötigt eine bei Onset-erhältliche optische USB-Basisstation und Koppler (Teilenr: BASE-U-1) sowie die Software HOBOware in der Version 2.1 oder höher, um an einem Computer angeschlossen zu werden. Wenn möglich, vermeiden Sie den Anschluss bei Temperaturen unter 0 °C (32 °F) oder über 50 °C (122 °F).

- 1. Stecken Sie den USB-Anschluss der Basisstation in einen freien USB-Anschluss an Ihrem Computer.
- 2. Schließen Sie den Logger und die Basisstation an den Koppler an (siehe Abbildung unten). Vergewissern Sie sich, dass der Logger an dem Ende des Kopplers angeschlossen wird, das den Magnet enthält und dass die Feder der Basisstation und des Loggers mit den Nuten des Kopplers entsprechend einrasten.

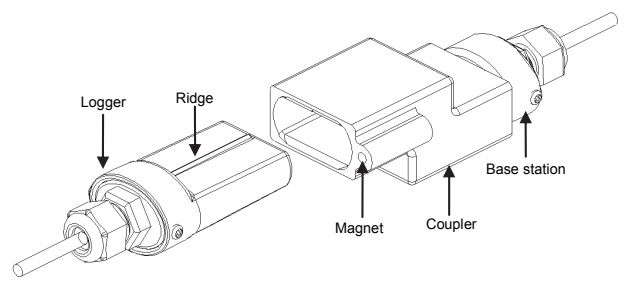

**Den Logger an die Basisstation anschließen** 

- 3. Falls der Logger noch nie zuvor an den Computer angeschlossen wurde, kann es ein paar Sekunden dauern bis die neue Hardware erkannt wird.
- 4. Starten und lesen Sie den Logger mit Hilfe der Logger Software aus.

**Hinweis:** Sie können den Logger auslesen oder seinen Status überprüfen während er loggt, ihn manuell mit der Software stoppen, oder ihn weiter loggen lassen, bis der Speicher voll ist. Siehe Software-Handbuch für Details des Startens, des Auslesens und der Anzeige von Loggerdaten.

# **Loggerstart per Auslöser**

Der Logger kann so konfiguriert werden, dass er mit Hilfe des Magnets im Koppler oder eines beliebigen, starken Magnets auf Befehl hin mit dem Loggen beginnt.

- 1. Verwenden Sie die Logger Software, um ihn zu starten. Die Funktion *Trigger Start* ist die Standard-Startfunktion. Entfernen Sie den Logger vom Koppler.
- 2. Bringen Sie den Logger und den leeren Koppler bzw. den starken Magneten zur Einsatzstelle.

**Wichtig:** Jeder Magnet kann einen Start auslösen. Dies kann hilfreich sein, kann jedoch auch einen Frühstart verursachen. Halten Sie den Logger von starken Magnetfeldern entfernt, bis Sie bereit sind, mit dem Loggen zu beginnen.

3. Wenn Sie bereit sind, den Logger zu starten, setzen Sie den Logger in den leeren Koppler ein (oder bringen Sie ihn in die Nähe eines starken Magneten) und entfernen Sie ihn nach drei Sekunden.

**Wichtig:** Der Logger startet nicht, wenn der Koppler an eine Basisstation angeschlossen ist.

4. Vergewissern Sie sich, dass die Leuchte des Loggers alle vier Sekunden blinkt.

# **Interne Ereignisse**

Wie die anderen Logger der U-Serie speichert der Logger interne Ereignisse, die nicht mit dem externen Ereigniseingang in Verbindung stehen. Interne Ereignisse werden dann gespeichert, wenn der Koppler angeschlossen bzw. abgenommen wird, wenn die Batteriespannung unter ca. 2,7 V abfällt, wenn die Batteriespannung auf über 2,8 V ansteigt, wenn ein Host-Computer angeschlossen ist, und wenn der Logger durch einen Befehl von der Host-Software gestoppt wird.

# **Loggerbetrieb**

Eine Leuchte (LED) auf der Vorderseite des Loggers zeigt den Loggerbetrieb an. Die folgende Tabelle erklärt, wann die Leuchte während des Loggerbetriebs blinkt.

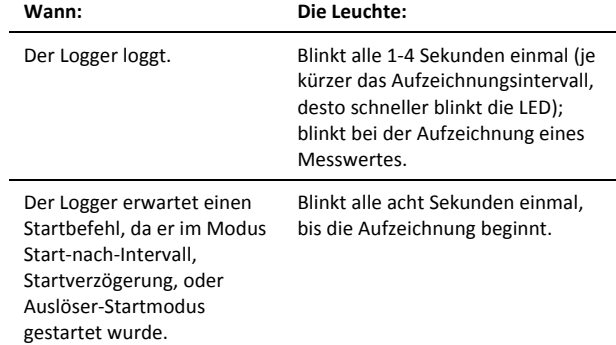

# **Datenspeicherung**

Der Datenlogger hat 64.000 Bytes nichtflüchtigen Datenspeicher. Der Logger zeichnet einen Zeitstempel für jede Kippung der Wippe auf. Datenspeicheranforderungen pro Kippung hängen von den aktivierten Kanälen sowie dem Aufzeichnungsintervall ab. Wenn die Kippungen drei bis 12 Tage auseinander liegen, werden 32 Bit pro aufgezeichneter Kippung benötigt (16.000 Kippungen). Wenn die Kippungen weniger als 16 Sekunden auseinander liegen, werden 22 Bit pro aufgezeichneter Kippung benötigt (23.000 Kippungen). In den meisten Fällen können 25.000 bis 30.000 Datenpunkte (einschließlich Kippungen, Temperatur- und/oder Batteriemessungen) geloggt werden. Für den Großteil der Regenmesseranwendungen ist die Batterielebensdauer und nicht die Speicherkapazität für die Anwendungsdauer entscheidend.

# **Den Logger schützen**

Lagern Sie den Logger nicht im Koppler. Entfernen Sie den Logger vom Koppler, wenn Sie ihn nicht benutzen. Wenn sich der Logger im Koppler oder in der Nähe eines Magneten befindet, verbraucht er mehr Strom und die Batterie wird vorzeitig entladen.

Halten Sie den Logger von Magneten fern. Die Nähe zu Magneten kann zur Aufzeichnung falscher Kopplerereignisse führen. Sie kann auch dazu führen, dass der Logger vorzeitig gestartet wird, während er auf einen Start durch einen Auslöser wartet.

Wenn der Logger an einem feuchten Ort verwendet wird, muss das Trockenmittel regelmäßig kontrolliert werden und

getrocknet werden, wenn es nicht hellblau ist. Um das Trockenmittel zu trocknen, entfernen Sie die Trockenmittelpackung und bewahren Sie sie an einem warmen, trockenen Ort auf, bis die blaue Farbe wiederhergestellt ist. (Siehe Abschnitt "Batterie" für Anweisungen zum Entfernen und Anbringen der Loggerkappe.)

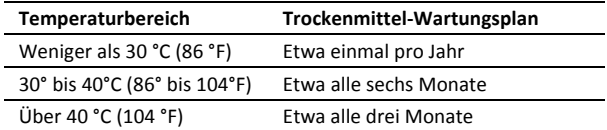

**Hinweis! Statische Elektrizität kann zur Einstellung des** 

**Loggens führen.** Um elektrostatische Entladungen zu vermeiden, transportieren Sie den Logger im Regenmessergehäuse oder in einem Antistatik-Beutel und erden Sie sich durch Berühren einer unbeschichteten Metalloberfläche vor der Handhabung des Loggers. Für weitere Informationen über elektrostatische Entladungen besuchen Sie http://www.onsetcomp.com/support/support.html.

# **Batterie**

Der Logger benötigt eine 3-Volt CR-2032 Lithiumbatterie. Die Batterielebensdauer beruht auf der Betriebstemperatur und der Frequenz, mit der der Logger Daten aufzeichnet (Aufzeichnungsintervall). Eine neue Batterie hält bei Aufzeichnungsintervallen ab einer Minute oder wenn nur Niederschläge aufgezeichnet werden in der Regel ein Jahr. Einsatz in extrem kalten oder heißen Temperaturen sowie Aufzeichnungsintervalle von weniger als einer Minute, können die Batterielebensdauer erheblich verkürzen. Kontinuierliche Aufzeichnung mit der schnellsten Aufzeichnungsrate (eine Sekunde) entlädt die Batterie in weniger als zwei Wochen. Um die Batterie zu ersetzen:

1. Entfernen Sie die beiden Schrauben, mit der die Endkappe am Gehäuse befestigt ist, und entfernen Sie die Kappe (siehe Abbildung unten). Die Leiterplatte ist an der Kappe befestigt.

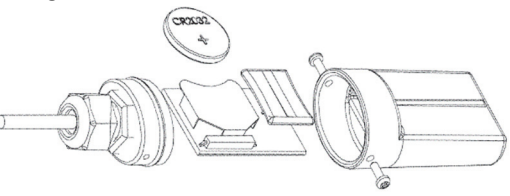

#### **Batteriewechsel**

- 2. Untersuchen Sie die Trockenmittelpackung unter der Batteriehalterung. Wenn das Trockenmittel nicht hellblau ist, bewahren Sie die Trockenmittelpackung an einem warmen, trockenen Ort auf, bis die blaue Farbe wiederhergestellt ist.
- 3. Drücken Sie die Batterie mit einem kleinen, nichtmetallischen, stumpfen Instrument vorsichtig aus der Halterung heraus.
- 4. Legen Sie eine neue Batterie mit dem Pluspol (+) nach oben ein.
- 5. Setzen Sie die Leiterplatte, die Trockenmittelpackung und das Etikett wieder in das Gehäuse ein und richten Sie die Leiterplatte sorgfältig an den Nuten des Gehäuses aus,

sodass die Batterie der geriffelten Seite des Gehäuses gegenüber steht.

- 6. Bringen Sie die Endkappe wieder an und stellen Sie sicher, dass der O-Ring korrekt in seiner Nut sitzt und weder eingeklemmt noch verdreht ist. Stellen Sie sicher, dass sich auf dem O-Ring weder Schmutz noch Flusen befinden, da dies zu Undichtigkeiten führen kann.
- 7. Ziehen Sie die Schrauben wieder an. Achten Sie darauf, die Schrauben dabei nicht zu überdrehen.

Schneiden Sie die Lithiumbatterie nicht auf, zünden Sie sie nicht an, erhitzen Sie sie nicht auf über 85 °C (185 °F) und laden Sie sie auch nicht auf. Die Batterie kann explodieren, wenn der Logger extremer Hitze oder Bedingungen, die das Batteriegehäuse beschädigen oder zerstören könnten, ausgesetzt wird. Werfen Sie den Logger oder die Batterie niemals ins Feuer. Entsorgen Sie den Inhalt der Batterie niemals in Wasser. Entsorgen Sie die Batterie gemäß den örtlichen Vorschriften für Lithiumbatterien.

## **Den Regenmesser montieren**

Der Regenmesser ist für zwei Montagearten ausgelegt; auf einer Oberfläche sowie an einer Stange (siehe unten). Wir empfehlen (wenn möglich) die Oberflächenmontage. **Hinweis:** Die Darstellung der Stangen- oder Mastmontage zeigt den Logger außerhalb des Regenmessergehäuses in einem optionalen Sonnenschutz.

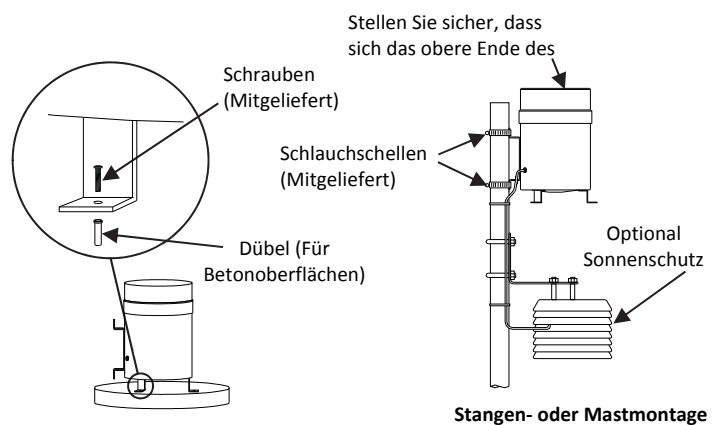

**Oberflächenmontage** 

**Hinweis!** Für den Versand wird die Kippwaage gesichert, um mögliche Schäden am Schwenkmechanismus zu vermeiden. Entfernen Sie vor der Installation das Gummiband im Gehäuse, um den Kippwaagenmechanismus zu lösen. Nachdem der Regenmesser installiert wurde, entfernen Sie die Auffangringanordnung und überprüfen Sie, dass sich der Kippwaagenmechanismus nicht in der Totpunktlage befindet. Drücken Sie ein Ende der Kippwaage bis zum Anschlag nach unten, um sicherzustellen dass sie nicht zentriert ist.

### *Allgemeine Montagehinweise*

• Das Regenmessergehäuse MUSS HORIZONTAL montiert werden. Bringen Sie eine Wasserwaage unter dem Kippwaagenmechanismus an (siehe unten). Der Regenmesser ist horizontal angebracht, wenn sich die Blase innerhalb des Anzeigekreises auf der Wasserwaage befindet.

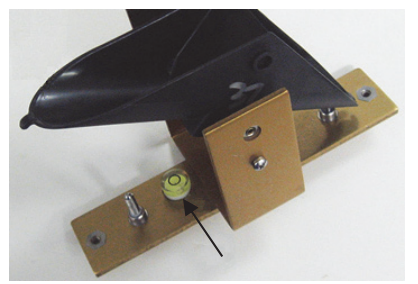

- Eine freie und nicht bedeckte Montagestelle ist für die genaue Niederschlagsmessung erforderlich. Hohe Objekte können die genaue Niederschlagsmessung stören. Es wird empfohlen, den Regenmesser in einem Abstand, der mehr als dem Dreifachen der Höhe des Hindernisses entspricht, aufzustellen. Wenn dies nicht möglich ist, montieren Sie den Regenmesser so hoch wie möglich, um abfließendes Regenwasser zu vermeiden.
- Vermeiden Sie Spritzwasser und Pfützen. Stellen Sie sicher, dass das Messgerät hoch genug über allen Oberflächen angebracht ist, sodass kein Spritzwasser in die Auffangvorrichtung gerät.
- Vibrationen können die Genauigkeit des Kippwagenmechanismus deutlich verschlechtern. Stellen sie an windigen Standorten sicher, dass die Wippe schwingungsfrei angebracht ist.
- Für maximale Empfindlichkeit in Umgebungen mit geringer Feuchtigkeit können Sie das Auffangsieb entfernen. So vermeiden Sie Wassereinlagerungen im Sieb, die vor der Messung verdampfen könnten. Der Nachteil ist, dass ohne das Sieb Schmutz in den Trichter geraten und die Öffnung verstopfen kann. Um das Sieb zu entfernen, müssen Sie zuerst die Federklammer in der Auffangvorrichtung lösen.

### *Horizontale Oberflächenmontage*

#### **Wenn der Regenmesser auf einer horizontalen Oberfläche montiert wird (empfohlen):**

- 1. Muss das Regenmessergehäuse horizontal ausgerichtet werden, darf nicht unter Objekten angebracht werden und muss an einem schwingungsfreien Ort montiert werden.
- 2. Verwenden Sie den Regenmesser als Vorlage, indem Sie das Gehäuse auf der Montagefläche platzieren und Löcher für die drei "Montagefüße" markieren. **Hinweis:** Die drei Bohrungen sind gleichmäßig auf einem Kreis mit einem Durchmesser von 16,99 cm (6,688 Zoll) anzuordnen.
- 3. Bohren Sie bei Holzoberflächen drei Löcher mit einem Durchmesser von jeweils 0,16 cm (1/16 Zoll).
- 4. Bohren Sie bei Betonoberflächen drei ausreichend große Löcher mit einem Steinbohrer und verwenden Sie entsprechende Dübel.
- 5. Verwenden Sie bei Bedarf Unterlegscheiben, um den Regenmesser zu nivellieren.
- 6. Sichern Sie die Montagefüße des Regenmessers mit den drei mitgelieferten Schrauben.

### *Stangen- oder Mastmontage*

#### **Wenn der Regenmesser an einer Stange oder einem Mast montiert wird:**

- 1. Muss das Regenmessergehäuse horizontal ausgerichtet werden, darf nicht unter Objekten angebracht werden und muss an einem schwingungsfreien Ort montiert werden.
- 2. Stellen Sie sicher, dass die Stange oder der Mast ordnungsgemäß verankert ist, um Vibrationen bei starkem Wind gering zu halten.
- 3. Stellen Sie sicher, dass die Stange oder der Mast senkrecht steht.
- 4. Das obere Ende des Regenmessers sollte sich über dem oberen Ende der Stange befinden.
- 5. Verwenden Sie die beiden Schlauchschellen, um den Regenmesser an der Stange oder dem Mast zu montieren:
	- a. Öffnen Sie die Schlauchschellen und legen Sie sie um die Stange.
	- b. Schließen Sie die Schlauchschellen, bis sich die Montagelasche des Regenmessers leicht in die Schelle schieben lässt.
	- c. Drücken Sie die Lasche des Regenmessers gegen die Stange und achten Sie darauf, dass sich das obere Ende des Regenmessers über dem oberen Ende der Stange befindet.
	- d. Schieben Sie die obere Schelle über die Seitenlasche und ziehen Sie die Schelle fest, bis der Regenmesser fest sitzt. Hinweis: Stellen Sie sicher, dass die Auffangvorrichtung über der Spitze des Mastes liegt, damit die Messungen nicht durch Spritzwasser, Wind, ablaufendes Wasser oder Schatteneffekte beeinflusst werden.
	- e. Installieren Sie die untere Schelle.
	- f. Stellen Sie sicher, dass sich das obere Ende des Regenmessers über dem oberen Ende der Stange befindet.

## **Wartung**

Reinigen Sie das Filtersieb, den Trichter und den Kippwagenmechanismus mit Wasser und milder Seife sowie einem Wattestäbchen. Um das Sieb für Reinigungszwecke zu entfernen, lösen Sie die Federklammer im Inneren der Auffangvorrichtung. Reinigen Sie das Sieb und den Trichter. Bauen Sie das Sieb und die Federklammer wieder ein. Ansammlungen von Schmutz, Insekten etc. auf der Wippe wirken sich negativ auf die Kalibrierung aus. Schmieren Sie die Nadellager jährlich mit Leichtöl. In rauen Umgebungen ist es empfehlenswert, die Nadellager häufiger zu schmieren.

# **Kalibrierung vor Ort**

Der Kippwaagenmechanismus ist eine einfache und sehr zuverlässige Vorrichtung. Die hochpräzise Kalibrierung des Regenmessers kann nur mit Laborgeräten erreicht werden, eine ungefähre Prüfung vor Ort ist jedoch problemlos durchführbar. Der Regenmesser muss mit einem kontrollierten Volumenstrom von Wasser durch den Kippwaagenmechanismus kalibriert werden.

Die maximale Niederschlagsrate, die der Smart-Sensor des Regenmessers genau messen kann beträgt 25,4 mm (1 Zoll) Regen pro Stunde (36 Sekunden zwischen Kippungen). Daher sollte der Regenmesser vor Ort mit einem Wasserdurchsatz kalibriert werden, der höchstens 25,4 mm (1 Zoll) Regen pro Stunde beträgt (mehr als 36 Sekunden zwischen Kippungen). Bei erhöhtem Durchsatz gibt ein korrekt kalibriertes Gerät einen geringeren Wert aus. Eine Verringerung des Volumenstroms hat keine wesentlichen Auswirkungen auf die Kalibrierung. Der Grund hierfür ist offensichtlich, wenn man die Kippwaage während des Betrieb beobachtet. Während Wasser in die eine Seite der Kippwaage einläuft, kommt es irgendwann dazu, dass die Masse des Wassers die Wippe zum Kippen bringt. Der Kippvorgang dauert einen kurzen Moment (ein paar Millisekunden). Während der ersten Hälfte der Kippbewegung läuft das Wasser weiterhin in die gefüllte Wippe ein und während der zweiten Hälfte fließt das Wasser in die leere Wippe. Die Wassermenge, die während der ersten Hälfte einläuft, gleicht dem Messfehler; je höher der Durchsatz, desto größer der Messfehler. Bei Wasserdurchsätzen unterhalb von 25,4 mm pro Stunde tropft das Wasser vielmehr als dass es fließt. Unter dieser Bedingung kippt die Wippe zwischen einzelnen Tropfen und es kommt zu keinem Messfehler.

Sie können diese Anweisungen befolgen, oder Sie können das Texas Electronics Field Calibration Kit verwenden, um den Regenmesser zu kalibrieren. Siehe http://texaselectronics.com/ products/parts-accessories/field-calibration-kit.html.

### *Die Kalibrierung prüfen*

- 1. Sie benötigen einen Kunststoff- oder Metallbehälter mit einem Fassungsvermögen von mindestens einem Liter. Bohren Sie ein sehr kleines Loch (ein Nadelloch) in den Boden des Behälters.
- 2. Stellen Sie den Behälter in den oberen Trichter des Regenmessers. Das Nadelloch sollte so positioniert werden, dass das Wasser nicht direkt in die Trichteröffnung tropft.
- 3. Befolgen Sie die Anweisungen Ihres Regenmessermodells:
	- **RG3:** Gießen Sie genau 473 ml Wasser in den Behälter. Jede Kippung entspricht 0,01 Zoll Niederschlag.
	- **RG3-M:** Gießen Sie genau 373 ml Wasser in den Behälter. Jede Kippung entspricht 0,2 mm Niederschlag.
- 4. Falls das Wasser innerhalb weniger als einer Stunde aus dem Behälter abläuft, ist das Loch (aus Schritt 1) zu groß. Wiederholen Sie den Test mit einem kleineren Loch.
- 5. Eine erfolgreiche Vor-Ort-Kalibrierung nach dieser Methode sollte zu 100 (± 2) Kippungen führen.
- 6. Einstellschrauben befinden sich außen an der Unterseite des Regenmessergehäuses. Diese beiden
- 7. Sechskantschrauben erfordern einen 5/64 Zoll Sechskantschlüssel. Drehen der Schrauben im Uhrzeigersinn erhöht die Anzahl der Kippungen pro abgemessener Wassermenge. Drehen der Schrauben gegen den Uhrzeigersinn verringert die Anzahl der Kippungen pro abgemessener Wassermenge. Eine Vierteldrehung beider Schrauben im bzw. gegen den Uhrzeigersinn erhöht bzw. verringert die Anzahl der Kippungen um ca. eine Kippung. Justieren Sie beide Schrauben gleichmäßig; wenn Sie eine von ihnen um eine halbe Umdrehung verstellen, sollten Sie auch die andere um eine halbe Umdrehung verstellen.
- 8. Wiederholen Sie die Schritte 3-6 bis der Regenmesser erfolgreich kalibriert wurde.

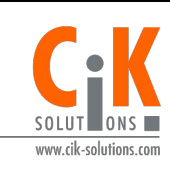

For more information, visit www.cik-solutions.com or contact us at info@cik-solutions.com

© 2005–2018 Onset Computer Corporation. All rights reserved. Alle Rechte vorbehalten. Onset, HOBO und HOBOware sind eingetragene Marken der Onset Computer Corporation. Andere Produkte und Markennamen können Marken oder eingetragene Marken ihrer jeweiligen Eigentümer sein.

Dieses Produkt wurde von der Onset Computer Corporation hergestellt. Es erfüllt alle Anforderungen des Onset-Qualitätsmanagementsystems nach ISO 9001:2008.

Patent Nr.: 6,826,664 18473-E